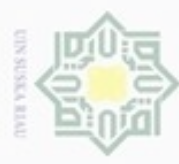

N

U  $\omega$ 

> ŝ **TERT**

entingan pendidikan, penelitian,

berikut:

2

au seluruh karya tulis ini tanpa mencantumkan dan menyebutkan sumber

I

 $\omega$ 늣

Ξ

CO. sn<sub>s</sub>

×  $\omega$ Ria

c

State Islamic University of Sultan Syarif Kasim Riau

# **BAB III**

# **METODOLOGI PENELITIAN**

 $\frac{1}{2}$ <br>  $\frac{1}{2}$ <br>  $\frac{1}{2}$ <br>  $\frac{1}{2}$ <br>  $\frac{1}{2}$ <br>  $\frac{1}{2}$ <br> **Proses Alur Penelitian**<br>  $\frac{1}{2}$ <br>  $\frac{1}{2}$ <br> **Proses Alur Penelitian**<br>  $\frac{1}{2}$ <br>  $\frac{1}{2}$ <br>  $\frac{1}{2}$ <br>  $\frac{1}{2}$ <br>  $\frac{1}{2}$ <br>  $\frac{1}{2}$ <br>  $\frac{1}{2}$ <br>  $\frac{$ Dalam penelitian ini ada beberapa tahap yang peneliti lakukan mulai dari melakukan studi literatur, pemodelan matematis sistem, perancangan pengendali hingga hasil.Semua itu penulis lakukan agar tujuan penelitian ini tercapai. Adapun tahapan yang dilakukan sebagai

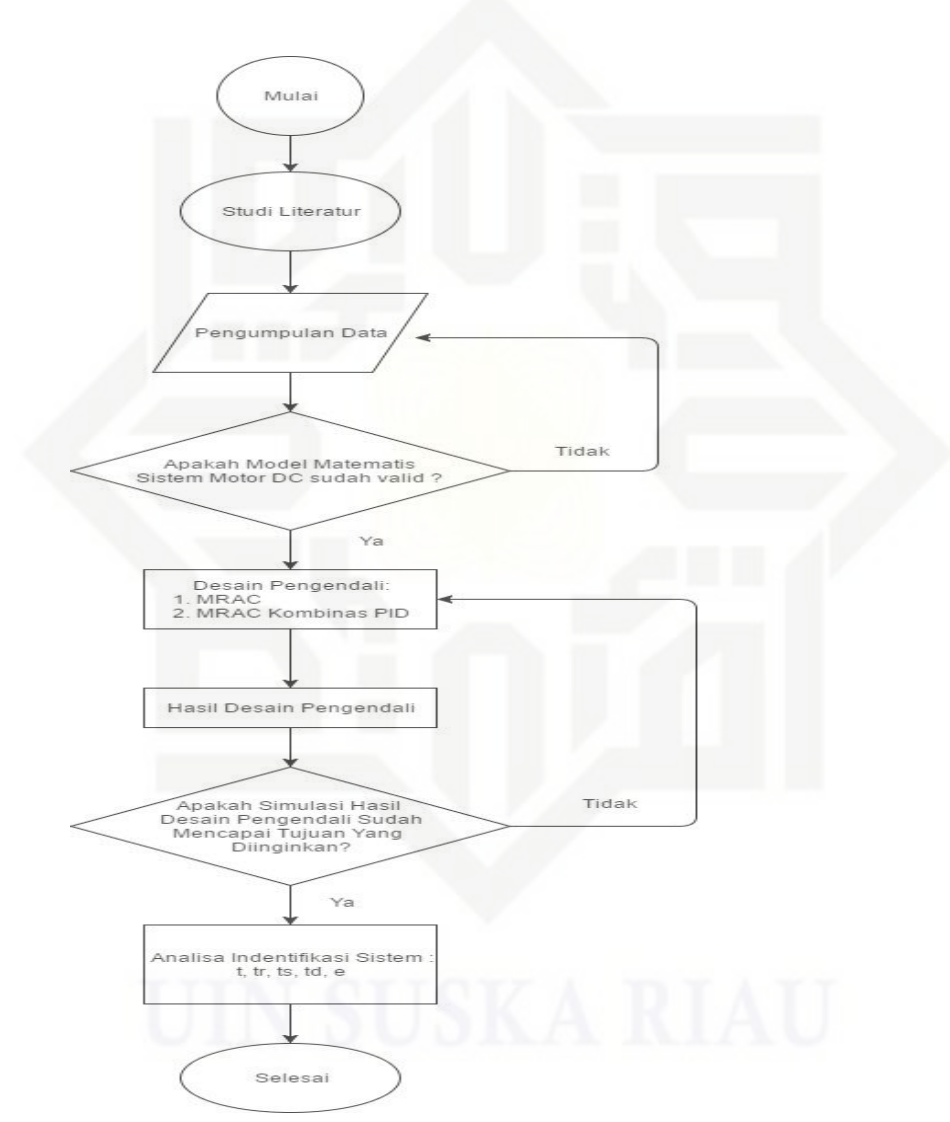

Gambar 3.1. *Flow Chart*

penulisan karya ilmiah, penyusunan laporan, penulisan kritik atau tinjauan suatu masalah

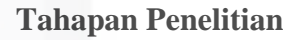

Agar dapat mencapai tujuan yang diharapkan, maka tahapan yang akan dilakukan pada penelitian ini meliputi perumusan masalah, penentuan judul, sampai dengan tujuan yang diinginkan dari suatu penelitian yang dilakukan. Oleh karena itu, terdapat beberapa tahap perencanan yang harus dilakukan yaitu:

1. Studi Literatur

 $\sim$ 

 $\omega$ 

uei6

Dilarang mengumumkan dan memperbanyak sebagian atau seluruh karya tulis ini dalam bentuk apapun tanpa izin UIN Suska Riau

Pengutipan tidak merugikan kepentingan yang wajar UIN Suska Riau

kepentingan stau seluruh

**Idiolikan**,

led š

san karya ilmiah, umkan dan meny

beny

ueuns

delesem uleus neuejni!

mbel reporter

tulis ini tanpa mei penelitian

Penulis telah menelaah beberapa pustaka dan penelitian terkait, baik dari jurnal penelitian yang telah dipublikasikan maupun buku elektronik mengenai teori tentang Motor DC, metode *Model Reference Adaptive Control* (MRAC) dan *Proportionnal Integral Derivative* (PID).

2. Pengumpulan Data

Pada tahap ini, penulis memperoleh data yang berasal dari jurnal maupun penelitian rujukan terkait pemodelan matematis Motor DC meliputi; penentuan parameter kecepatan motor DC ( $\omega(t)$ ) dan tegangan masuk ( $Va(t)$ ) pada Motor DC serta informasi mengenai identifikasi respon *time τ, t<sup>r</sup> , ts , td,* dan *e* sistem secara *open loop*.

3. Validasi Model Matematis Sistem Motor DC

Pemodelan matematis untuk sistem Motor DC disimulasikan secara *open loop* yang dijabarkan pada bab 2 kemudian ditransformasikan ke dalam bentuk *simulink* matlab. Dimana hasil yang didapatkan harus sesuai dengan literatur rujukan. Bila belum sesuai maka akan dilakukan pengecekan kembali data yang telah dikumpulkan.

4. Desain Pengendali MRAC*,* PID dan MRAC kombinasi PID

Pada tahapan ini, dilakukan perancangan pengendali MRAC dan PID secara terpisah. Kemudian setelah didapatkan, Selanjutnya akan dikombinasikan dengan variabel 'add' sehingga mencapai hasil yang diinginkan.

5. Hasil Desain Pengendali

Kasim Riau

Pengendali yang telah didesain dalam matlab *simulink* kemudian disimulasikan untuk dilihat respon *output* nya sehingga bisa dianalisa.

6. Simulasi Hasil Desain Pengendali

Tahap ini menentukan tahapan yang akan dilakukan selanjutnya. Apabila hasil desain pada tahapan sebelumnya telah menghasilkan respon *output* yang diinginkan maka dapat

III-2

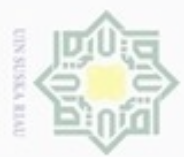

Hengungan nanya

nun

pent

pendidikan, penelitian,

karya tulis ini tanpa mencantumkan dan menyebutk

penulisan karya ilmiah,

beuMusnu

剪

delesem uleus neue(nit uste Xitry)

5ue e

ö  $\omega$ 

N

Dilarang mengumumkan dan memperbanyak sebagian atau seluruh karya tulis ini dalam bentuk apapun tanpa izin UIN Suska Riau

Pengutipan tidak merugikan kepentingan yang wajar UIN Suska Riau

dilanjutkan pada tahapan berikutnya. Namun, bila belum menghasilkan respon *output* yang diinginkan maka perlu dilakukan perancangan kembali pada pengendali tersebut.

7. Analisa Identifikasi Sistem

Pada tahapan ini dilakukan analisa terhadap hasil keluaran sistem. Identifikasikan respon *time* nya sehingga bisa disimpulkan apakah tujuan awal penelitian ini telah tercapai dan masalah teratasi.

# **3.3 Pengumpulan Data**

 $\omega$ 

刀  $\overline{\omega}$ ċ

Agar dapat memodelkan plant Motor DC, maka dilakukan pengumpulan data pra-desain seperti yang ditunjukkan oleh tabel 3.1.

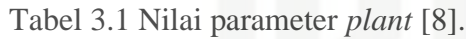

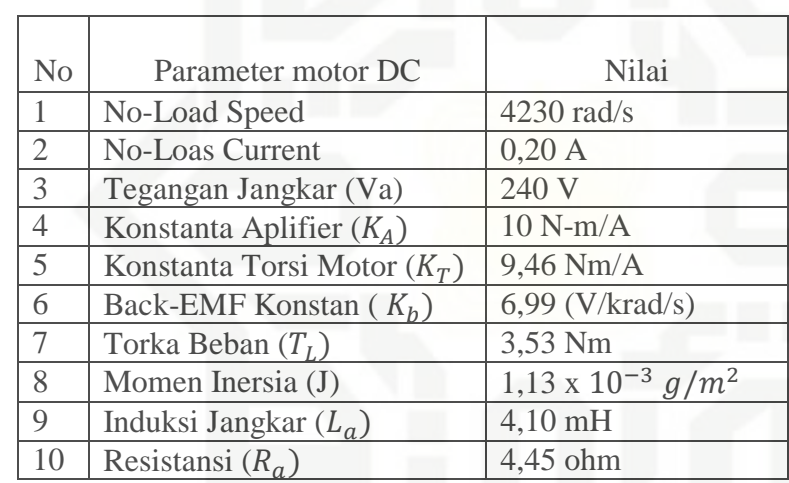

## **3.4 Penentuan Variabel**

eis

ā

GJ<sub>0</sub>

Data-data dari tabel 3.1 yang telah dikumpulkan sebelumnya kemudian disubstitusikan ke dalam model matematis plant yang berbentuk transfer function untuk memudahkan simulasi desain. Berdasarkan persamaan (2.5) sampai (2.9) di bab 2, sehingga didapatkanlah *transfer function* untuk plant *coupled tank* sebagai berikut:

$$
\frac{\omega(s)}{Va(s)} = \frac{204.18}{s^2 + 14.523s + 81.833}
$$
\n
$$
\sum_{\substack{n=0 \text{odd } n \text{ odd}}}^{\infty} \frac{204.18}{s^2 + 14.523s + 81.833}
$$
\n
$$
(3)
$$

(3.1)

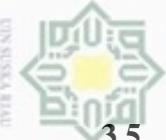

ò

#### **3.5 Validasi Model Matematis**

Untuk menguji kebenaran data-data yang telah dikumpulkan maka telah dilakukan simulasi. Simulasi ini menggunakan software matlab simulink r2017a, setelah disimulasikan dapat dilihat bahwa respon sistem motor DC tanpa pengendali (*open loop*) merupakan sistem yang stabil namun tidak dapat mengikuti harga *setpoint* yang diinginkan.

#### **3.6 Perancangan Simulasi Pengendali MRAC dengan metode** *MIT Rule*

*MIT Rule* akan digunakan untuk membentuk mekanisme update parameter adaptif pada pengendali. Selanjutnya, persamaan untuk memperbarui  $\theta$ disebut sebagai fungsi turunan sensitivitas.

$$
\frac{d\theta}{dt} = -\gamma \frac{\partial J}{\partial \theta} = -\gamma e \frac{\partial e}{\partial \theta} \tag{3.2}
$$

Kemudian diasumsikan bahwa pengendali memiliki umpan balik adaptif  $(\theta_1)$  dan umpan balik adaptif ( $\theta_2$ ). Selanjutnya adalah menurunkan umpan balik adaptif ( $\theta_1$ ) dan umpan balik adaptif ( $\theta_2$ ) untuk mendapatkan  $y_{plant}$ . Namun, input u dapat ditulis ulang menggunakan umpan balik, umpan balik ini bisa digunakan untuk mendapatkan persamaan  $y_{plant}$ .

$$
u = \theta_1 u_c - \theta_2 y_{plant} \tag{3.3}
$$

$$
e = y_{plant} - y_{model} = G_p u - G_m u_c \tag{3.4}
$$

$$
y_{plan} = G_p u = \left(\frac{204.18}{s^2 + 14.523s + 81.833}\right) (\theta_1 u_c - \theta_2 y_{plant})
$$
(3.5)

$$
y_{plant} = \left(\frac{204.18\theta_1}{s^2 + 14.523s + 81.833 + 204.18\theta_2}\right)u_c\tag{3.6}
$$

Selanjutnya adalah mencari nilai *error* dengan mengambil turunan parsial *error* dengan nilai  $(\theta_1)$  dan  $(\theta_2)$ . Nilai  $u_c$  tidak termasuk parameter, oleh karena itu tidak penting saat mengevaluasi turunannya.

$$
e = \left(\frac{204.18\theta_1}{s^2 + 14.523s + 81.833 + 204.18\theta_2}\right)u_c - G_m u_c \tag{3.7}
$$

$$
\frac{\delta e}{\delta \theta_1} = \left( \frac{204.18\theta_1}{s^2 + 14.523s + 81.833 + 204.18\theta_2} \right) u_c \tag{3.8}
$$

ē

ò

karya ilmian, ŝ

ueuode

į nege

uejesew njens ueneluj

 $\infty$ 

Kasim Riau

III-4

$$
\frac{204.18\theta_1^2}{4.523s + 81.833 + 204.18\theta_2^2} u_c
$$
\n(3.9)

$$
\frac{204.18\theta_1}{s^2 + 14.523s + 81.833 + 204.18\theta_2} y_{plant}
$$
\n(3.10)

Dillindu Turunan sensitivitas yang diperoleh mengandung parameter dari *plant*. Jika modelnya mendekati *plant* aktual, karakteristik model dapat disesuaikan dengan karakteristik *plant*, sehingga memberikan turunan sensitivitas sebagai berikut:

$$
\frac{1}{s^2} + 14.523s + 81.833 + 204.1802 \approx s^2 + a_{1m}s + a_{0m}
$$

Mengambil turunan dari umpan balik MRAC, maka didapatkan :

$$
\frac{\widehat{\delta e}}{\delta e_1} = \frac{a_{1m}s + a_{0m}}{s^2 + a_{1m}s + a_{0m}} u_c
$$
\n(3.11)\n
$$
\frac{\delta e}{\delta e_2} = -\frac{a_{1m}s + a_{0m}}{s^2 + a_{1m}s + a_{0m}} y_{plant}
$$
\n(3.12)\n
$$
\frac{\delta e}{\delta e_3} = \frac{a_{1m}s + a_{0m}}{s^2 + a_{1m}s + a_{0m}} y_{plant}
$$
\n
$$
\frac{\delta e}{\delta e_4} = \frac{a_{1m}s + a_{0m}}{s^2 + a_{1m}s + a_{0m}} y_{plant}
$$
\n(3.13)

Selanjutnya adalah menerapkan MIT *Rule*, aturan *update* parameter untuk masing-masing θ diturunkan. Sehingga untuk *filter* nilai *error* dan γ menjadi :

$$
\frac{d\theta_1}{dt} = -\gamma \frac{\delta e}{\delta \theta_1} e = -\gamma \left( \frac{a_{1m}s + a_{0m}}{s^2 + a_{1m}s + a_{0m}} u_c \right) e
$$
\n(3.13)\n
$$
\frac{d\theta_2}{dt} = -\gamma \frac{\delta e}{\delta \theta_2} e = \gamma \left( \frac{a_{1m}s + a_{0m}}{s^2 + a_{1m}s + a_{0m}} y_{plant} \right) e
$$
\n(3.14)

Sehingga berdasarkan persamaan matematis yang sudah diturunkan, didapatkan skema MRAC sebagai berikut :

 $\delta$ 

 $\delta$ 

 $\delta$  $\overline{\delta \theta_2}$  $=$ 

Direnerio

**Bueuu** 

 $\omega$ 

Pengulpan

SIERK

Keppentir

Ŝ

pendicik

9 i<br>Ber

uen!

penul

karya limiah,

ueunsnAued

lode B

penulisan kritik atau tinjauan suatu masalah

versity of Sultan Syarif Kasim Riau

Hak Cipta

Burpun-Bu les uete nei

 $s^2$ 

I

 $\circ$ 

C

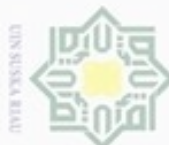

ω

Dilarang mengutip sebagian atau seluruh karya tulis ini tanpa me

Kasim Riau

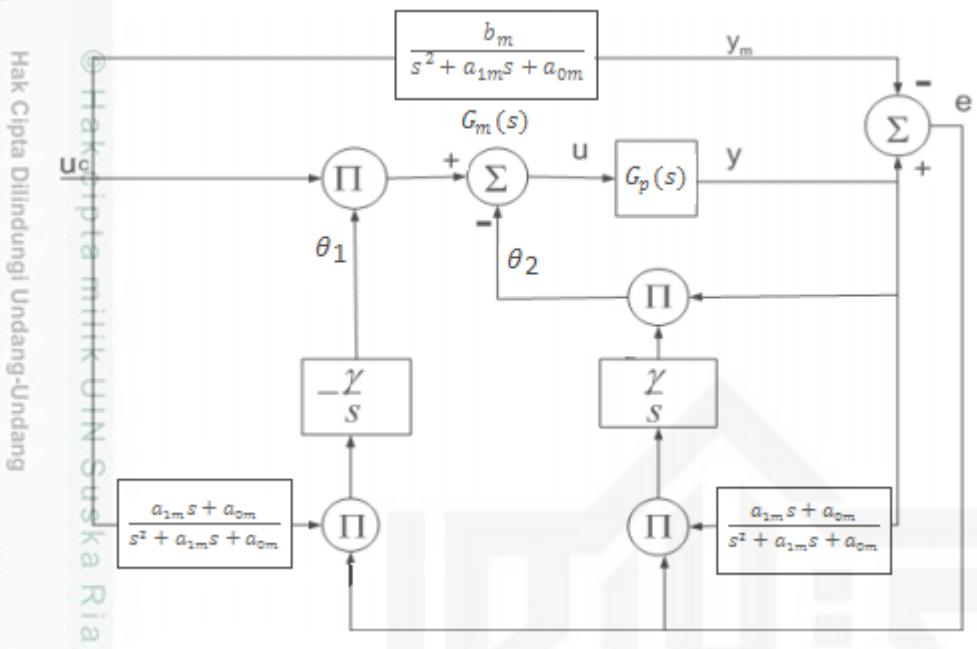

Gambar 3.4. Skema MRAC dengan Metode MIT Rule[18]

Model referensi yang digunakan mengikuti persamaan :

$$
Gm(s) = \frac{\omega_n^2}{s^2 + 2\zeta\omega_n + \omega_n^2}
$$
\n(3.15)

Pengutipan hanya untuk kepentingan pendidikan, penelitian, penulisan karya Perancangan model referensi adalah dengan  $\zeta = 1$ , dan  $t_s = 0.1$ , didapatkan  $\omega_n = 40$  yang didasarkan pada kriteria 2% untuk nilai *settling time*, maka fungsi alih model referensinya menjadi :

$$
Gm(s) = \frac{1600}{s^2 + 80 + 1600} \tag{3.16}
$$

reporar Dengan nilai fungsi alih model referensi berdasarkan skema MRAC pada gambar 3.4 adalah  $b_m$  /  $(s^2 + a_{1m}s + a_{0m})$ , setelah di substitusikan ke persamaan (3.15) maka nilai akan sama dengan nilai  $a_{0m}$ . Selanjutnya adalah nilai filter  $\theta_1$  dan  $\theta_2$  dibuat menyerupai fungsi alih model referensi, karena filter harus menyaring keluaran  $y_{plant}$  agar mengikuti keluaran model referensi, sehingga nilai filter yang diberikan menjadi :

$$
\frac{a_{1m}s + a_{0m}}{s^2 + a_{1m}s + a_{0m}} = \frac{80s + 1600}{s^2 + 80s + 1600} [18]
$$
\n(3.17)

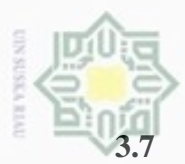

 $\omega$ 

pan hanya untuk kepentingan pendidikan, penelitian

### **3.7 Perancangan Simulasi Pengendali** *Proporsional Integral Derivatif* **.**

Berdasarkan dari bentuk umum pengendali PID, maka blok diagram untuk perancangan pengendali PID ditunjukkan pada gambar 3.5 berikut ini:

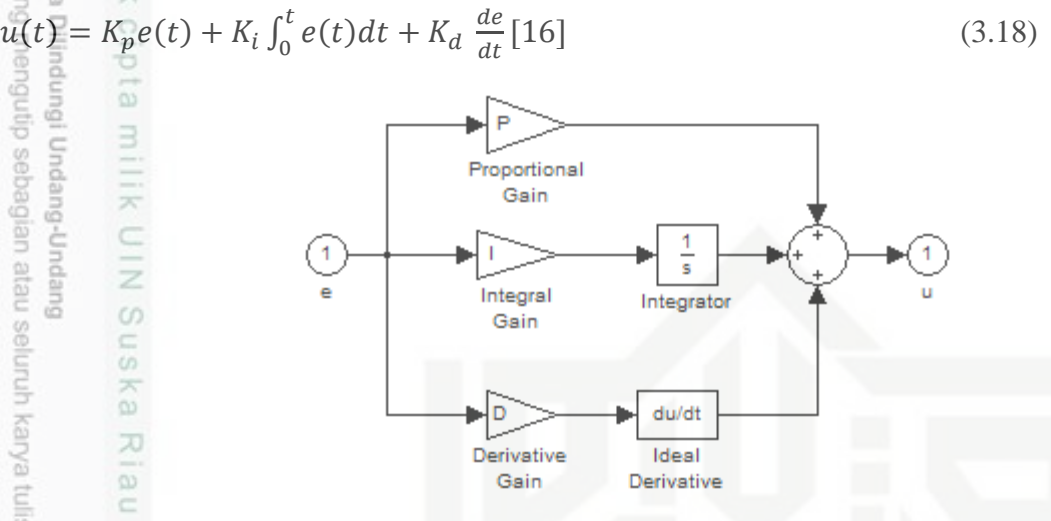

Gambar 3.5. blok pengendali PID[16]

#### **3.8 Desain Pengendali MRAC Kombinasi PID**

Kombinasi antara MRAC dan PID merupakan hasil rancangan MRAC pada Motor DC ditambahkan rancangan PID, penggabungan ini diharapkan mampu memberikan keluaran yang lebih stabil . Sehingga didapatkan rumus sebagai berikut:

$$
\theta_1 u_{\mathcal{C}}^{\text{inter}} = \theta_1 u_{\mathcal{C}}^{\text{inter}} - \theta_2 y_{\text{plant}} (K_p e(t) + K_i \int_0^t e(t) dt + K_d \frac{de}{dt})
$$
\n(3.17)\n
$$
\sum_{\substack{\text{def} \\ \text{def} \\ \text{def}}} \sum_{\substack{\text{def} \\ \text{def} \\ \text{def}}} \sum_{\substack{\text{def} \\ \text{def} \\ \text{def}}} \sum_{\substack{\text{def} \\ \text{def} \\ \text{def}}} \sum_{\substack{\text{def} \\ \text{def} \\ \text{def}}} \sum_{\substack{\text{def} \\ \text{def} \\ \text{def}}} \sum_{\substack{\text{def} \\ \text{def} \\ \text{def}}} \sum_{\substack{\text{def} \\ \text{def} \\ \text{def}}} \sum_{\substack{\text{def} \\ \text{def} \\ \text{def}}} \sum_{\substack{\text{def} \\ \text{def} \\ \text{def}}} \sum_{\substack{\text{def} \\ \text{def} \\ \text{def}}} \sum_{\substack{\text{def} \\ \text{def} \\ \text{def}}} \sum_{\substack{\text{def} \\ \text{def} \\ \text{def}}} \sum_{\substack{\text{def} \\ \text{def} \\ \text{def}}} \sum_{\substack{\text{def} \\ \text{def}}} \sum_{\substack{\text{def} \\ \text{def}}} \sum_{\
$$

S

a ilmiah, penyusunan laporan, penulisan kritik atau tinjauan suatu masalah